$2009$ 

## 事项 高考 PDF转换可能丢失图片或格式,建议阅读原文

https://www.100test.com/kao\_ti2020/624/2021\_2022\_2009\_E5\_B9\_ B4\_E4\_B8\_8A\_c65\_624577.htm 2009

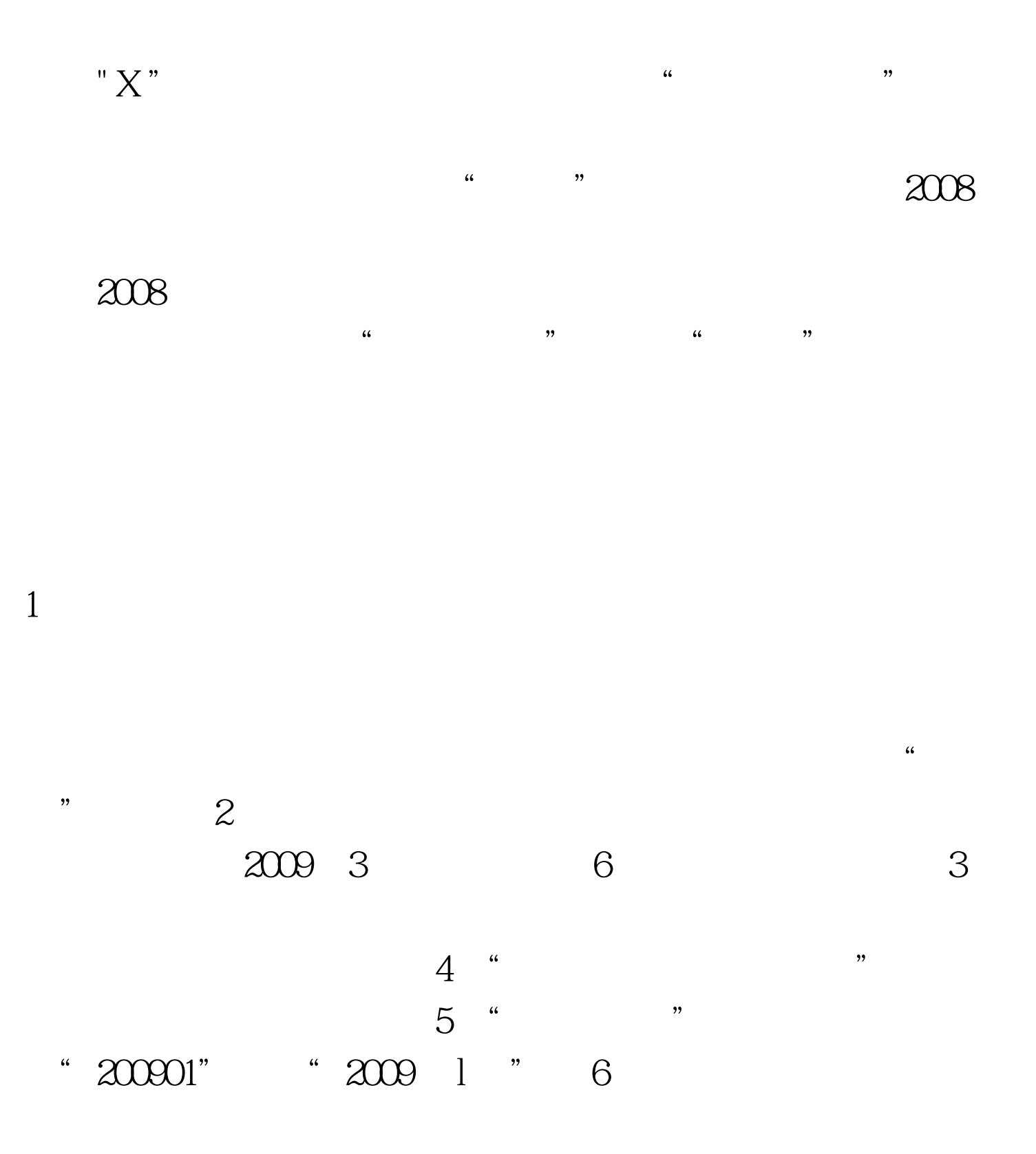

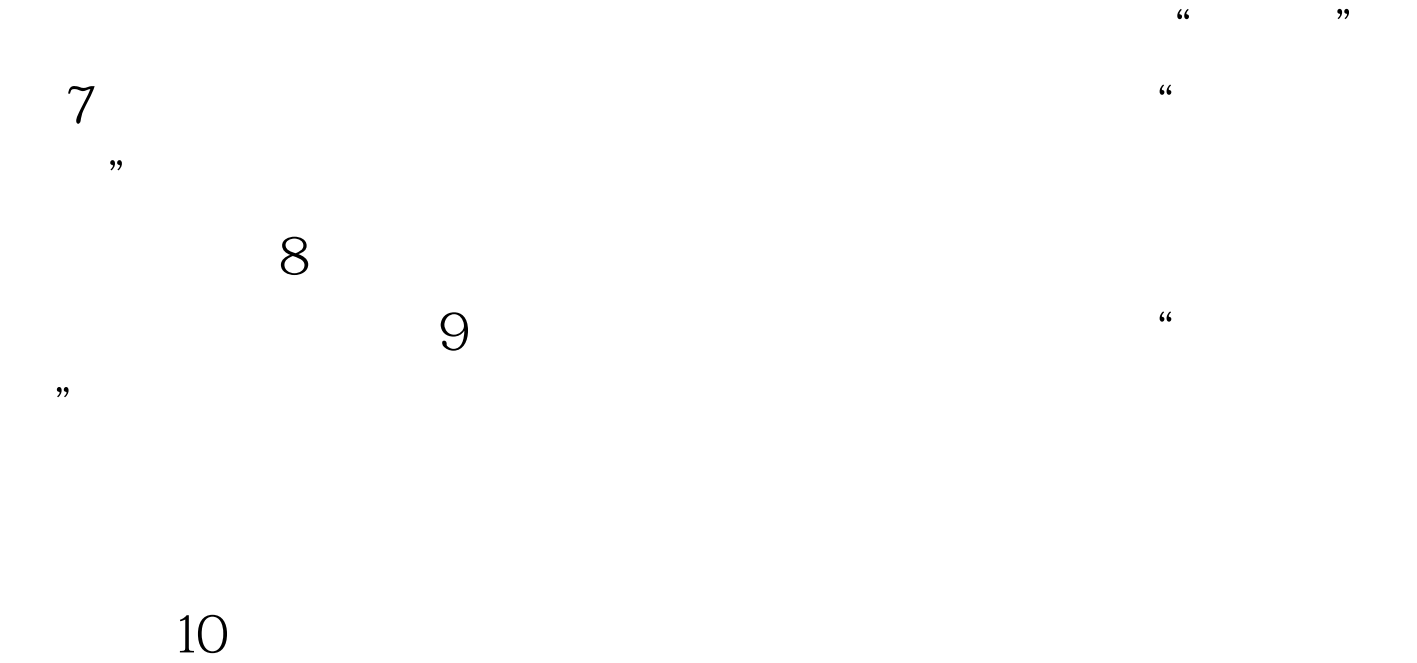

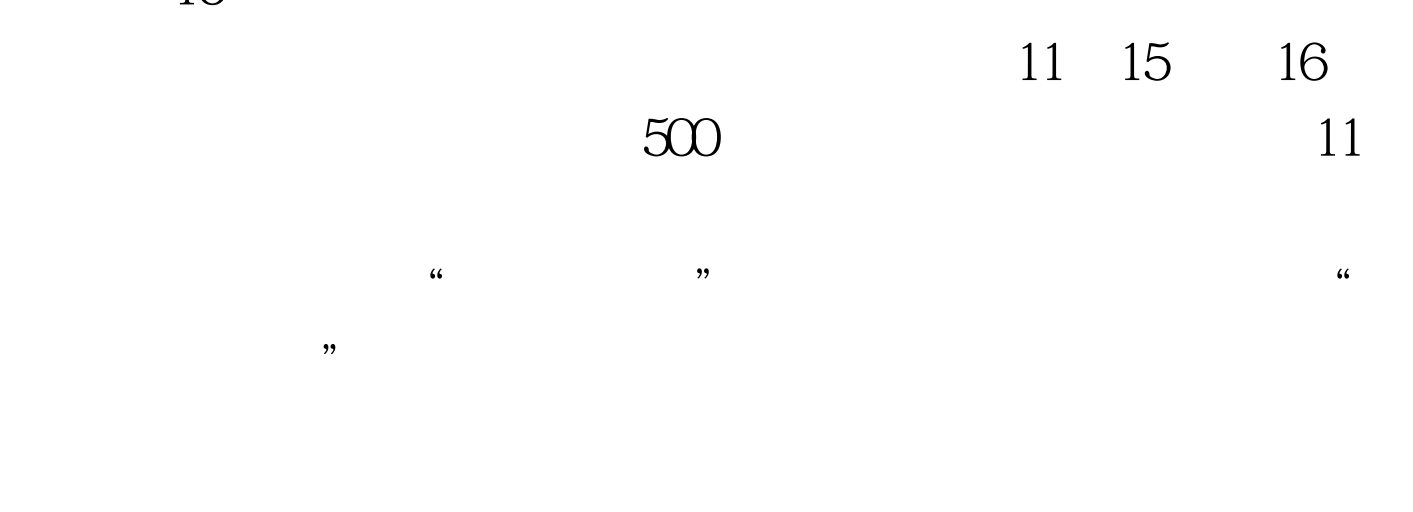

 $12$ 

 $13<sub>3</sub>$ 

 $100\mathrm{Test}$ www.100test.com